## 人物的人物,但是我们的人物的人物,但是我们的人物的人物,但是我们的人物,但是我们的人物,但是我们的人物,但是我们的人物,我们的人物,我们的人物,我们的人物,我们

## https://www.100test.com/kao\_ti2020/644/2021\_2022\_\_E6\_97\_A0\_ E7\_BA\_BF\_E8\_B7\_AF\_E7\_c101\_644347.htm

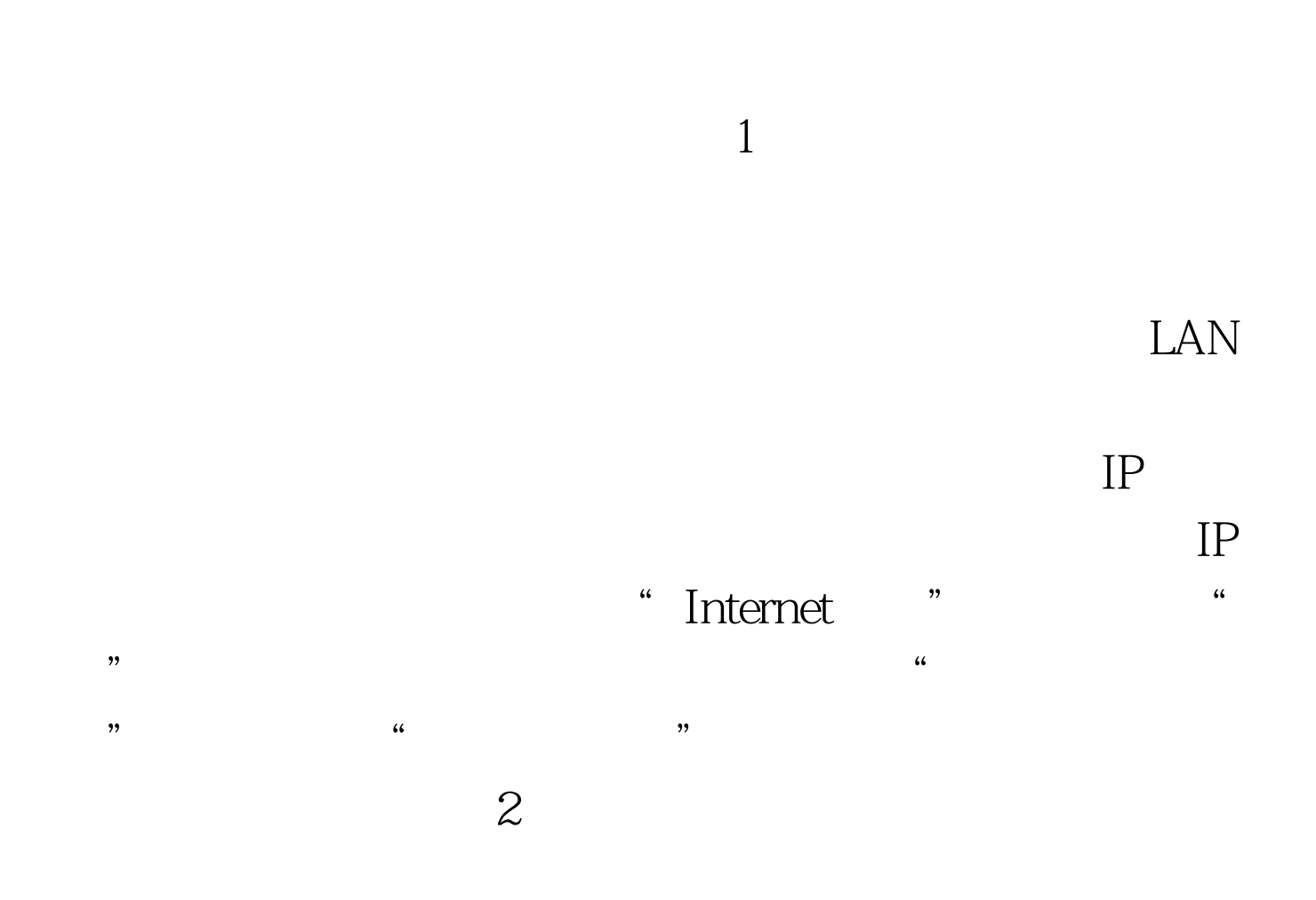

 $IP$  $\epsilon$ 置"选项,查看是否开启"网络防火墙","IP地址过滤" "  $MAC$  "  $4$ 

 $IP$ 

 $\frac{1}{\sqrt{3}}$  , and  $\frac{1}{\sqrt{3}}$  , and  $\frac{1}{\sqrt{3}}$  , and  $\frac{1}{\sqrt{3}}$  , and  $\frac{1}{\sqrt{3}}$  , and  $\frac{1}{\sqrt{3}}$  , and  $\frac{1}{\sqrt{3}}$  , and  $\frac{1}{\sqrt{3}}$  , and  $\frac{1}{\sqrt{3}}$  , and  $\frac{1}{\sqrt{3}}$  , and  $\frac{1}{\sqrt{3}}$  , and  $\frac{1}{\sqrt{3}}$ 置"IP地址""子网掩码"及"网关",只要使计算机的IP  $IP$  "

 $3\,$ 

 $\epsilon$  $\frac{1}{2}$  , and  $\frac{1}{2}$  , and  $\frac{1}{2}$  , and  $\frac{1}{2}$  , and  $\frac{1}{2}$  , and  $\frac{1}{2}$  , and  $\frac{1}{2}$  , and  $\frac{1}{2}$  , and  $\frac{1}{2}$  , and  $\frac{1}{2}$  , and  $\frac{1}{2}$  , and  $\frac{1}{2}$  , and  $\frac{1}{2}$  , and  $\frac{1}{2}$  , a

 $ARP$ 

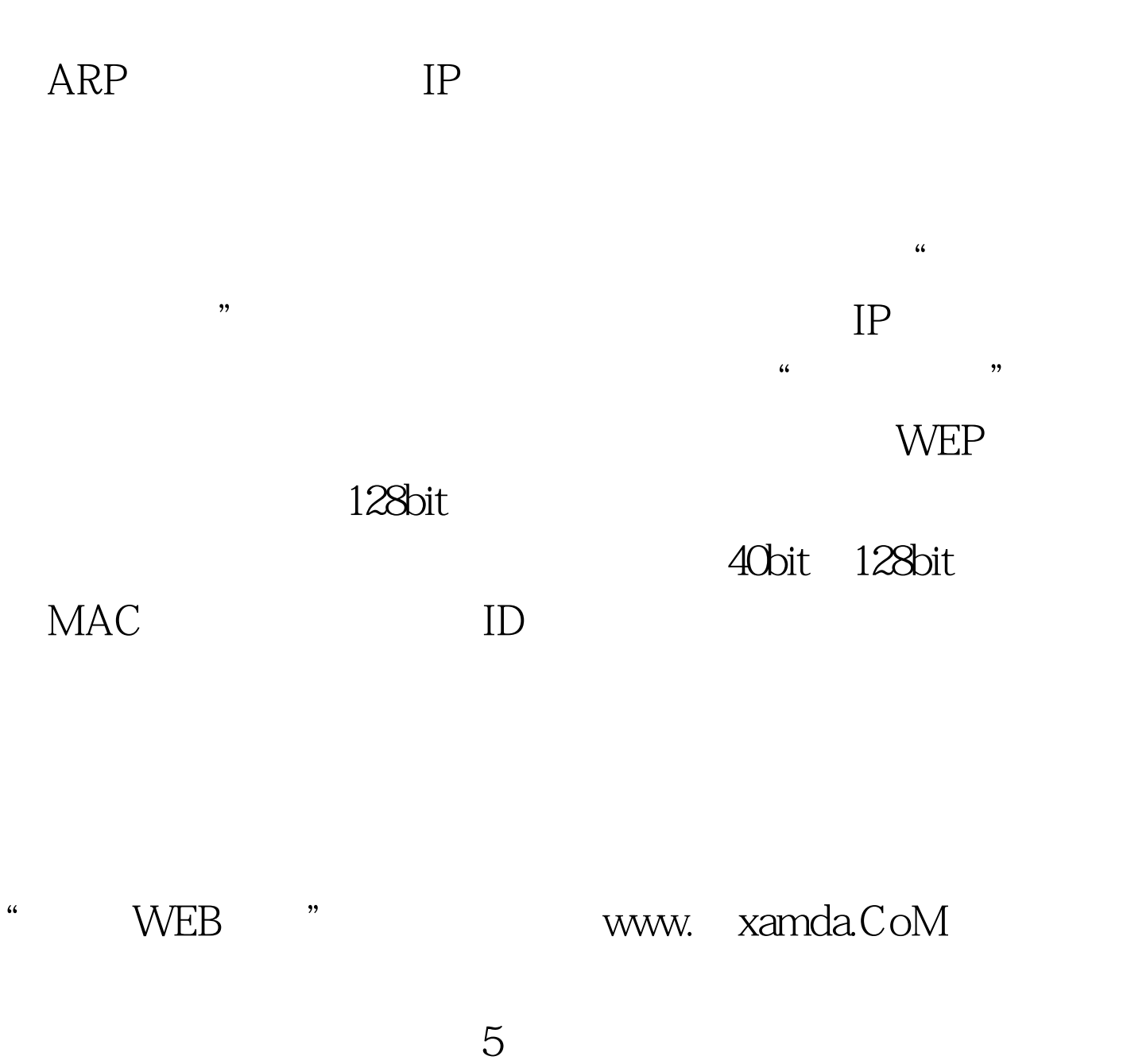

 $\alpha$  $\frac{1}{\sqrt{2\pi}}$  , and the contract of the contract of the contract of the contract of the contract of the contract of the contract of the contract of the contract of the contract of the contract of the contract of the cont

 $\hbox{``}\hskip12pt \text{~TFTP} \hskip25pt \text{~}\hskip12pt \text{~}\hskip12pt \text{~}\h$  $\frac{1}{2}$  and  $\frac{1}{2}$  and  $\frac{1}{2}$  a

 $100T$ est

www.100test.com